**Autodesk AutoCAD С ключом Полная версия кейгена For Mac and Windows x32/64 2023**

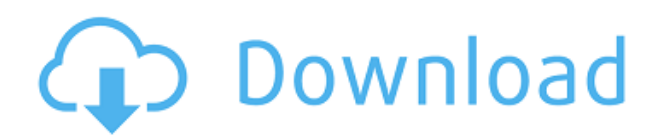

Описание используется для предоставления инструментам или редакторам информации о блоке, чтобы их можно было пометить, отсортировать и т. д. Некоторые инструменты, такие как инструменты арки, будут использовать описание блока при отображении списка блоков; другие инструменты, такие как размеры, будут использовать имя блока, чтобы указать, каковы размеры блока. Создавайте масштабируемые и полные размеры для заголовков, заголовков текста, текста и строк, а также текстовых фреймов и полей. Кроме того, названия легко совместимы с AutoCAD и другими приложениями САПР. Текст также можно масштабировать, чтобы он содержал орнаменты. Орнаменты могут быть размещены на масштабированном тексте, а текст может быть увеличен или уменьшен в пределах пробела. Вы также можете создавать заголовки для любой строки, текста и рамки, вставляя линии, рамки и текст. Все заголовки содержат дополнительную информацию, такую как номер точки и ее длина, интервал, флаги и стиль. Вы можете работать с блоками внутри описания и выборочно менять их размещение. Перетащите блок в новое место в описании. Удерживайте Shift при перетаскивании блока, чтобы повернуть его. Удерживайте Shift и ограничьте вращение. Удерживая нажатой клавишу Shift, щелкните левой кнопкой мыши, чтобы повторить выбор поворота. Shift-щелчок правой кнопкой мыши, чтобы удалить выделение. Щелкните левой кнопкой мыши, чтобы повернуть блок в трехмерном виде. - [Инструктор] …Мы можем сделать так, чтобы они были окрашены по разделам, мы можем сделать так, чтобы рядом с ними были описательные тексты, мы даже можем сделать так, чтобы они обновлялись автоматически. Давайте перейдем к нашей палитре инструментов и посмотрим, что там есть, мы посмотрим на тумбу. Мы щелкнем правой кнопкой мыши и выберем свойства. Вы увидите, что есть возможность обновлять точки всякий раз, когда мы меняем описание в пространстве точек. Давайте нажмем «Применить», и вы увидите, что текст, который я использую в качестве ключа описания, то есть BLD для зданий, был добавлен к столбу. Для того, чтобы увидеть это в центре дизайна, мне нужно зайти в центр дизайна, найти дерево категорий и выбрать тип точки, которая у нас была.Затем вернитесь к палитре инструментов и обратите внимание, что у тумбы теперь есть ключ описания здания. Если я собираюсь масштабировать это, я должен добавить масштаб. Теперь, если я перейду на вкладку координат в разделе заголовка, вы увидите, что это полностью размерная точка, что означает, что у меня есть линия и диаметр.

## **Скачать бесплатно Autodesk AutoCAD С кодом активации Кейген PC/Windows {{ ???????? }} 2022**

Это надежный инструмент выбора для профессионалов в области индивидуального производства, а также для архитекторов и коммерческих дизайнеров интерьеров. В качестве полнофункционального бесплатного решения функция импорта DXF позволяет импортировать файлы AutoCAD для создания необходимых макетов. Программное обеспечение лицензируется как пробная версия. Бесплатная установка предоставляется с продолжительностью времени, чтобы проверить удобство использования приложения, прежде чем переходить на платную версию. Это требует регистрации, но вы можете сделать это, просто заполнив свой адрес электронной почты. Если вы планируете использовать программное обеспечение, связанное с дизайном, это идеальный выбор для бесплатной загрузки. Эта бесплатная версия не совсем то, что мы рекомендуем, но вы можете убедиться, что если вы не дизайнер, это хороший выбор для начала. Если вы просто дизайнер, вам лучше использовать программу среднего уровня, такую как Poser Pro 6. К сожалению, это не всегда так просто. На данный момент существует

программа с таким же названием, как «AutoCAD», но это не более чем самоучитель. Если вы хотите работать с Autodesk Maya, вам нужно оформить подписку Autodesk Edge. Он стоит 2700 долларов в год и предназначен для дизайнеров, которым необходимо работать с 3D-сценами. Вся концепция заключается в том, чтобы помочь в разработке больших 3D-сцен. Вот для чего вам нужен AutoCAD. Autodesk — мировой лидер в области программного обеспечения для 3Dдизайна и проектирования. Независимо от того, проектируете ли вы искусственную среду, продукты, которые затрагивают нашу жизнь, или видеоигры, в которые мы играем, Autodesk поможет вам воплотить ваши идеи в жизнь. Его бесплатные облачные приложения еще более эффективны, позволяя создавать, сотрудничать и мгновенно обмениваться 3D-моделями и 2Dчертежами в режиме реального времени всего за несколько кликов. Замечательное приложение для творческих людей, архитекторов и всех, кто хочет использовать 3D.

1328bc6316

## **Autodesk AutoCAD Полная версия {{ ????????? ?????? }} 2022**

AutoCAD — очень универсальный инструмент, который можно использовать для создания широкого спектра чертежей, но, вероятно, обучение использованию программного обеспечения будет не таким простым, как некоторые другие альтернативы. Чтобы начать работу с AutoCAD, вам потребуются некоторые технические знания. Я бы порекомендовал вам спросить своего инструктора или помощника инструктора, будут ли они обучать вас основам AutoCAD или они назначат вас опытному пользователю AutoCAD, который знает, как вам начать работу. Изучение того, как использовать AutoCAD, является важным навыком для любого специалиста по САПР. Вам нужно будет выполнить несколько проектов, которые требуют регулярного использования. Вы также должны будете записывать детали своих рисунков, поэтому вам нужно будет уметь читать и писать. Кроме того, вам придется обучать и нанимать сотрудников, которые работают над проектами, связанными с AutoCAD. Вам также необходимо быть в курсе всех новых выпусков программного обеспечения, чтобы оставаться впереди конкурентов. Изучение того, как использовать часть программного обеспечения, требует времени и усилий для освоения. Вы обнаружите, что чем больше вы используете программное обеспечение, тем проще им будет пользоваться. Затем вы можете добавлять дополнительные команды и функции, изучая новые способы использования программного обеспечения для создания проектов. Чем больше вы его используете, тем больше вы узнаете и разовьете его понимание. В конце концов, вы сможете сообщить о том, чему научились, и создавать проекты быстрее и эффективнее. Если вы хотите узнать, как использовать чертежи САПР, созданные в AutoCAD, вам следует знать, что вам необходимо загрузить AutoCAD или другое программное обеспечение САПР и разрешить им работать с чертежами, которые вы хотите просмотреть. Возможно, вам придется установить и протестировать программное обеспечение на своем компьютере. Самый простой способ установить AutoCAD — загрузить пробную версию программного обеспечения из вашей локальной библиотеки или онлайнисточников.Затем вы можете либо приобрести программное обеспечение у известного поставщика программного обеспечения, либо, если вы решите, что оно вас интересует, вы можете начать разговор с местным поставщиком или дилером о своей заинтересованности в его приобретении».

скачать меню гео для автокад 2019 скачать штампы автокад скачать штамп а1 автокад скачать штамп а2 автокад как скачать автокад 2011 скачать спдс для автокад 2011 скачать шаблон автокад скачать шаблон а1 автокад скачать формат а1 для автокада скачать форматы листов для автокада

Изучение и использование САПР в первый раз не очень сложно. Люди, которые начинают работать с САПР, обычно постепенно узнают, как все это работает, постепенно, часто методом проб и ошибок. Также важно понимать, что программа никоим образом не ограничивается одноразовым использованием; существует также широкий спектр продуктов, помогающих с AutoCAD, и на самом деле не имеет значения, используете ли вы дорогой коммерческий пакет или бесплатную (хотя и менее мощную) версию. Я бы сказал, что изучение любой новой части программного обеспечения намного проще, когда у вас есть средний или продвинутый уровень понимания того, что вы делаете. Если вы начнете с изучения всего сразу и еще не имеете

достаточного опыта работы с определенной программой, вам будет трудно понять, как работает каждый инструмент. Но как только вы освоитесь с основами инструмента, вы сможете начать создавать собственные ярлыки для команд, чтобы легко выполнять эту задачу. В прошлом я изучил САПР для графического дизайна и в своей повседневной работе художника. Я могу полностью рекомендовать программу AutoCAD, потому что она может предложить массу возможностей и широкий спектр работы на компьютере. Это также относительно легко узнать, хотя есть некоторые основные вещи, которые нужно изучить. Любой неопытный человек может научиться им пользоваться, но он не будет хорошо работать, если он не умеет пользоваться компьютером. Хотя вы узнаете больше об AutoCAD, работая над реальным проектом, вы также узнаете больше о программном обеспечении, если будете повторять одни и те же шаги снова и снова на уже имеющейся у вас заготовке. Вы также можете подумать о создании собственного файла проекта САПР и обязательно поделиться файлом проекта с одноклассниками и коллегами, чтобы получить помощь в работе в различных приложениях САПР.

Пользователю доступно слишком много вариантов, чтобы оценить сложность программного обеспечения. Как бы это ни было болезненно, право принимать такие решения имеют эксперты в предметной области, а не владельцы программного обеспечения. Если вы заинтересованы в изучении AutoCAD, вы сможете найти программу обучения, которая сможет удовлетворить ваши потребности. Последнее, чего вы хотите, — это начать новую карьеру без какого-либо обучения и развить набор навыков, который будет так же устарел, как заброшенная программа. Программа веб-дизайна с открытым исходным кодом (в отличие от платной), такая как Google SketchUp, действительно хороша, если вы хотите научиться создавать 2D- или 3D-модели. Это не приложение САПР, а пример приложения для автоматизированного проектирования (САПР). Думайте о приложении для проектирования как о наборе инструментов для рисования, которые используются для подготовки 2D- или 3Dмоделей. SketchUp — одно из таких приложений для проектирования САПР. Важно отметить, что он не предназначен для профессиональной работы; это больше похоже на основы дизайна и создания 3D-моделей. Существует множество различных способов изучения AutoCAD в зависимости от индивидуальных потребностей и стиля работы. Лучший способ изучения AutoCAD зависит от вашего личного опыта и ситуации. Многие люди используют онлайнучебники и видео для изучения AutoCAD. Некоторые делают это, тратя часы и часы в день на просмотр видео. Вам не нужна современная машина, чтобы изучить AutoCAD, и вам не нужно тратить на нее целое состояние. Вместо этого вы можете начать изучать AutoCAD на слабом компьютере, а затем перейти на более мощный. Если вы хотите изучить AutoCAD, вот несколько рекомендаций о том, что вы должны знать, прежде чем начать официальную программу обучения. Планируя пройти курс, убедитесь, что у инструктора есть необходимая подготовка и опыт для преподавания AutoCAD.

[https://techplanet.today/post/autodesk-autocad-descarga-gratis-con-clave-de-producto-hackeado-202](https://techplanet.today/post/autodesk-autocad-descarga-gratis-con-clave-de-producto-hackeado-2023-espanol) [3-espanol](https://techplanet.today/post/autodesk-autocad-descarga-gratis-con-clave-de-producto-hackeado-2023-espanol)

<https://techplanet.today/post/descargar-tuerca-3d-autocad-new>

[https://techplanet.today/post/autodesk-autocad-keygen-para-lifetime-torrente-for-windows-2022-espa](https://techplanet.today/post/autodesk-autocad-keygen-para-lifetime-torrente-for-windows-2022-espanol) [nol](https://techplanet.today/post/autodesk-autocad-keygen-para-lifetime-torrente-for-windows-2022-espanol)

[https://techplanet.today/post/descarga-gratis-autocad-191-clave-serial-codigo-de-activacion-2022-en](https://techplanet.today/post/descarga-gratis-autocad-191-clave-serial-codigo-de-activacion-2022-en-espanol)[espanol](https://techplanet.today/post/descarga-gratis-autocad-191-clave-serial-codigo-de-activacion-2022-en-espanol)

Когда вы впервые начинаете рисовать, вы должны наблюдать за своим инструктором, так как потребуется некоторая практика и время, прежде чем вы почувствуете себя достаточно уверенно, чтобы начать рисовать самостоятельно. Одна из первых вещей, которым вам нужно научиться, это как использовать команды. Вам будут предложены подсказки, такие как выбор контура фигуры, перемещение курсора в место на чертеже или выход, которым вам нужно научиться следовать. При работе с чертежами есть много скрытых вещей, таких как углы и внутренняя структура, о которых вы не думаете, пока не станет слишком поздно. Как новичок, вы хотите научиться использовать такие инструменты, как метки штриховки, синие линии и размерные линии. Затем, когда вам нужно нарисовать что-то другое, вам пригодятся инструменты для рисования. Когда я впервые услышал AutoCAD и посмотрел видео о нем, я не мог поверить, насколько это сложно. Я использую его около года, но все еще требует большого терпения и самоотверженности, чтобы стать опытным пользователем. Однако, как только вы освоите AutoCAD, вы обнаружите, что можете выполнять множество задач. Как и в большинстве новых программ, после того, как вы ознакомитесь с новыми функциями, вы начнете чувствовать себя уверенно в AutoCAD. Вы можете чувствовать себя достаточно уверенно, чтобы начать свой первый проект или взяться за него самостоятельно без репетитора. Репетитор поможет вам освоить использование программного обеспечения, чтобы вы могли использовать его эффективно. Каждая команда имеет краткое описание, которое поможет вам понять, как использовать эту команду. Допустим, вы создаете 3D-модель по осям X, Y и Z. Вы бы использовали ось Z, чтобы нарисовать прямоугольник. Вы должны выбрать грань коробки, нажав клавишу пробела, а затем переместить курсор в нужное место. Наконец, нажмите Enter, чтобы поместить коробку в трехмерное пространство. Возможно, вам придется немного отрегулировать курсор, чтобы он соответствовал размеру окна. Вы можете использовать команду «Отменить», чтобы отменить сделанный рисунок.Другая команда выход, которая закроет чертеж, когда вы выйдете из команды, поэтому вы больше не будете выбирать команды после выхода из оси Z. Еще одна вещь, которую следует отметить, это то, что вы можете распечатать свой рисунок в виде 2D или 3D-модели. Это будет полезно, когда вы научитесь позиционировать 2D- и 3D-чертежи для печати.

<https://earthoceanandairtravel.com/wp-content/uploads/2022/12/evauran.pdf>

[https://saginawantiquewarehouse.com/wp-content/uploads/2022/12/Autocad\\_2013\\_\\_LINK.pdf](https://saginawantiquewarehouse.com/wp-content/uploads/2022/12/Autocad_2013__LINK.pdf)

<https://theworklancer.com/wp-content/uploads/2022/12/AutoCAD-Crack-X64-2022.pdf>

<https://slitetitle.com/скачать-autodesk-autocad-crack-с-полным-кейгеном-x64-2023/>

<https://jahaniel.com/wp-content/uploads/2022/12/glenel.pdf>

<https://vitraya.io/wp-content/uploads/2022/12/redmfynb.pdf>

<https://evdehoca.com/wp-content/uploads/2022/12/32-FULL.pdf>

<https://everydayessentials-life.com/wp-content/uploads/2022/12/Autodesk-AutoCAD-3264bit-2023.pdf> <http://www.abkarighorbani.ir/?p=76557>

<https://miyanehkhabar.ir/wp-content/uploads/2022/12/Autodesk-AutoCAD-2022.pdf>

<https://dornwell.pl/wp-content/uploads/2022/12/garrolw.pdf>

<https://veisless.nl/wp-content/uploads/2022/12/ulrimel.pdf>

<https://homeworks.ng/wp-content/uploads/2022/12/AutoCAD-Hacked-x3264-2023.pdf>

<http://www.studiofratini.com/wp-content/uploads/2022/12/Autodesk-AutoCAD-2023.pdf>

<http://www.hacibektasdernegi.com/wp-content/uploads/Autocad-2020-BETTER.pdf>

<https://knoxvilledirtdigest.com/wp-content/uploads/2022/12/TOP.pdf>

<https://powerzongroup.com/2022/12/17/скачать-autocad-20-0-серийный-номер-окончатель/> [https://naturopathworld.com/wp-content/uploads/2022/12/Autodesk-AutoCAD-PCWindows-64-Bits-20](https://naturopathworld.com/wp-content/uploads/2022/12/Autodesk-AutoCAD-PCWindows-64-Bits-2022.pdf) [22.pdf](https://naturopathworld.com/wp-content/uploads/2022/12/Autodesk-AutoCAD-PCWindows-64-Bits-2022.pdf)

<https://www.riobrasilword.com/2022/12/17/autodesk-autocad-скачать-бесплатно-бесплатный-рег-2/>

## <https://inspi-reb.com/wp-content/uploads/2022/12/handmic.pdf>

CAD часто путают с другой буквой D на экране вашего компьютера, но есть веская причина, по которой она вам может понадобиться. Понимание того, что делает проектировщик САПР и как он использует этот мощный инструмент, позволит вам убедиться, что САПР может работать на вас. Вы можете начать с просмотра руководства по использованию программного обеспечения, а затем отрабатывать любые вопросы, которые у вас возникнут в процессе. **8. Где я могу получить самую последнюю информацию?** Как я могу получить наиболее точную и актуальную информацию? Как я могу быть в курсе новых руководств и советов? Есть ли какиенибудь видео, которые я должен посмотреть? Есть ли форумы, на которых я должен зарегистрироваться? На какие хорошие веб-сайты я должен зайти, чтобы найти самую последнюю информацию? Что мне делать, чтобы быть в курсе последних и лучших событий в мире САПР? Изучение AutoCAD требует времени и первоначальных вложений. Linux Foundation предложила использовать проект AutoCAD с открытым исходным кодом (OSAC) в качестве бесплатного программного обеспечения САПР. OSAC — это набор бесплатных инструментов и сообщество пользователей программного обеспечения AutoCAD по всему миру. Это идеальное обучающее программное обеспечение для начинающих. Тема Quora показала, что AutoCAD требует достаточного количества технических знаний, а также настойчивости, например, хороших навыков обучения. Некоторые предприниматели и владельцы бизнеса поделились, что они готовы тратить деньги на изучение AutoCAD, но это не считается обязательным в их бизнесе. Некоторые люди рассказали о своем опыте:

- **«Изучение AutoCAD требует особого внимания к деталям, не только к механике черчения, но и к вашим действиям и реакциям в комнате САПР».** «Если у вас нет терпения, приверженности и преданности AutoCAD, он вам не подойдет».
- **«Изучение AutoCAD требует времени и должно осуществляться в течение определенного периода времени, как чтение сборника статей. Это не однократный опыт».**